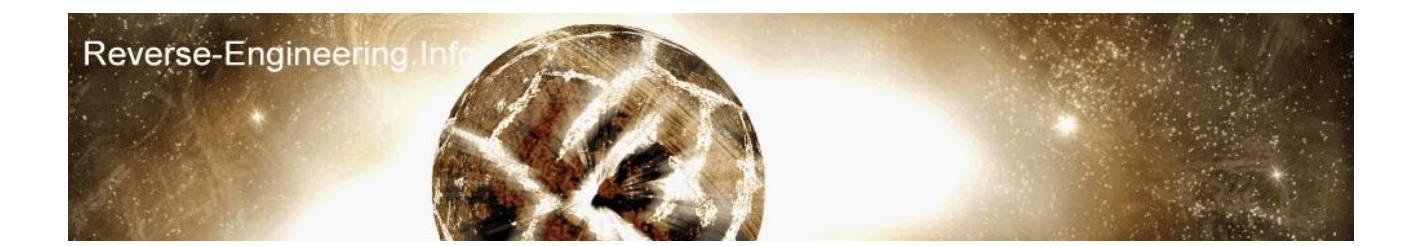

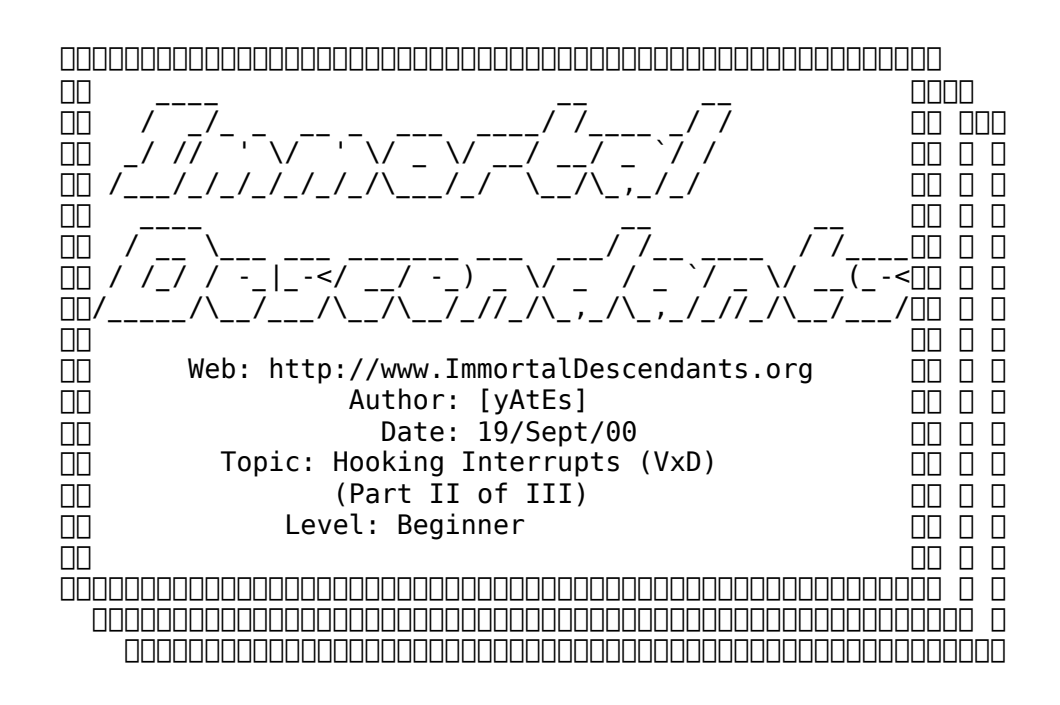

This is part 2 of my VxD tutorial set, this second essay will look at hooking Interrupts.

So why hook an interrupt service? Most programs if not all, call functions from interrupt services, we can alter the way these services respond and work, this allows us have control over certain functions and to let us trick programs.

Will we learn the basic syntax of hooking INTs and then work with an example, I have chosen the softice debug trick of INT 68h, we shall build a small program to test if softice is loaded using the INT 68 function, then build a VxD to trick the interrupt into responding as if softice wasn't loaded.

ok first lets look at the basic syntax of commands we need to use, providing you know how to build a basic dynamic VxD, i.e. read my first tutorial ;d, then its simple pimple to add INT Hooking code.

The service we need to call to hook interrupts is Hook V86 Int Chain, I'll paste what it says in the Win98DDK help file.

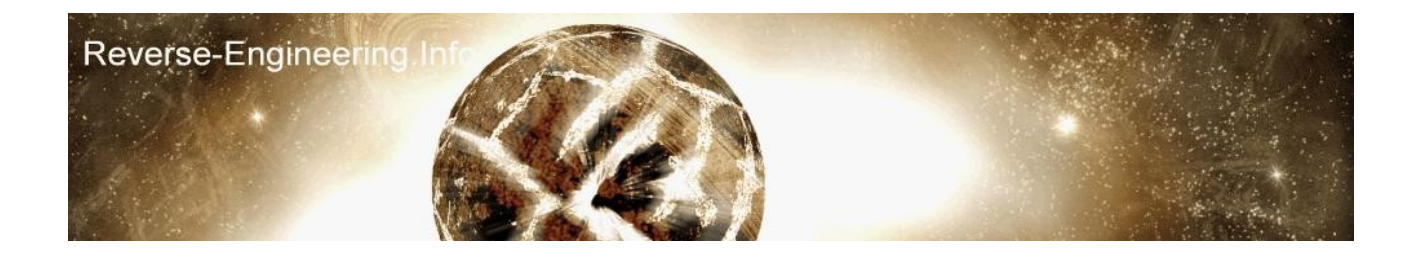

;\_\_\_\_\_\_\_\_\_\_\_\_\_\_\_\_\_\_\_\_\_\_\_\_\_\_\_\_\_\_\_\_\_\_\_\_\_\_\_\_\_\_\_\_\_\_\_\_\_\_\_\_\_\_\_\_\_\_\_\_\_\_\_\_\_\_\_\_\_\_\_\_\_\_\_\_\_\_\_

Hook\_V86\_Int\_Chain  $inc1\overline{u}$ de  $\overline{v}$ mm. $\overline{inc}$ 

mov eax, Interrupt (assuming to interrupt to hook mov esi, OFFSET32 HookProc ; points to hook procedure VMMCall Hook V86 Int Chain

jc not installed  $\qquad$  ; carry flag set if procedure not installed

Installs a hook procedure that the system calls whenever the specified interrupt occurs. Virtual devices use this service to monitor software interrupts, and simulated hardware interrupts in V86 mode. Unlike Windows 3.1 in which this service was available only during initialization, Windows 95 allows V86 interrupt hooks to be installed after initialization is complete. Uses Flags.

Returns with the carry flag clear if successful, set otherwise. Interrupt Number of the interrupt for which to install the hook procedure. HookProc Address of the hook procedure. For more information about the hook procedure, see below. The system calls the hook procedure whenever the corresponding interrupt occurs, a virtual device calls the Simulate\_Int service, or the system simulates a hardware interrupt. This means a hook procedure must make no assumptions about the origin of the interrupt.

The system calls the procedure as follows:

mov eax, Interrupt ; number of interrupt hooked mov ebx, VM ; current VM handle mov ebp, OFFSET32 crs ; points to a Client Reg Struc call [HookProc]

jc pass to next ; carry set if interrupt not serviced

The Interrupt parameter is the number of the current interrupt, the VM parameter is a handle identifying the current virtual machine, and the crs parameter points to a Client Reg Struc structure containing the register values of the current virtual machine. If the hook procedure services the interrupt, it must clear the carry flag to prevent the system from passing the interrupt to the next hook procedure.

Any number of virtual devices can install a hook procedure for a given interrupt. The system always calls the last hook procedure first. A hook procedure either services the interrupt or directs the system to pass the interrupt to the next hook procedure. If no hook procedure services the interrupt, the system reflects the interrupt to the virtual machine.

This service is recommended instead of hooking the V86 interrupt vector directly.

See Also

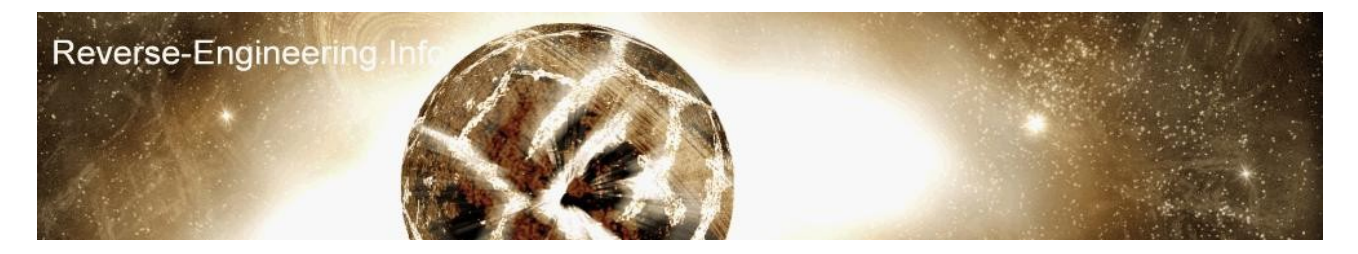

Set V86 Int Vector, Simulate Int

Built on Tuesday, May 18, 1999

So from that you can see the two parameters its takes, one for the interrupt number and another is a pointer to your new procedure.

ok now to start working on our first example, first we must create a program to test if softice is installed or not using INT 68, here is how that works

;\_\_\_\_\_\_\_\_\_\_\_\_\_\_\_\_\_\_\_\_\_\_\_\_\_\_\_\_\_\_\_\_\_\_\_\_\_\_\_\_\_\_\_\_\_\_\_\_\_\_\_\_\_\_\_\_\_\_\_\_\_\_\_\_\_\_\_\_\_\_\_\_\_\_\_\_\_\_\_

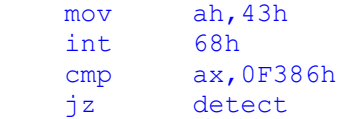

EAX=00004300 and int 68 is called, if the interrupt returns 0F386h then softice IS installed, if doesn't return that value then softice is not installed.

So we should create this small exe first,..here is my TASM code.

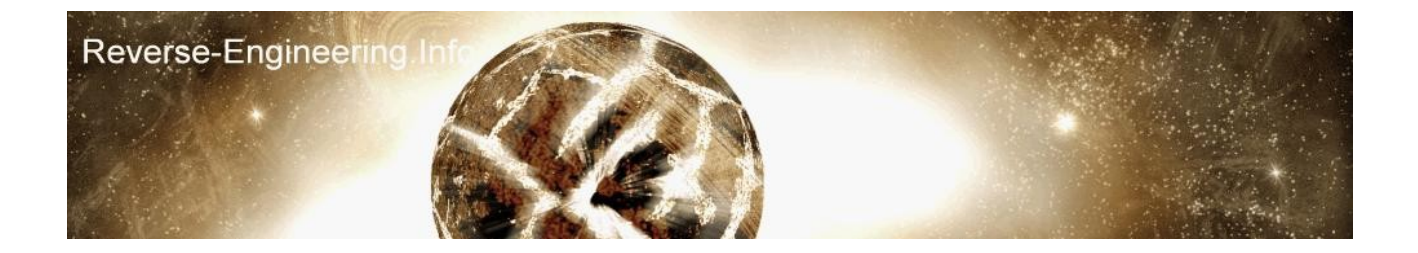

```
.SoftICE.ASM.
\frac{1}{486}locals
jumps
.Model Flat , StdCall
Extrn MessageBoxA:PROC
Extrn exitprocess:PROC
.data
fbox db 'INT68 Test',0
ftitle db 'SoftICE is not loaded',0
ftitle2 db 'SoftICE is loaded',0
.code
main:
     mov ah,43h
     int 68h
     cmp ax,0F386h
     jz detect
call MessageBoxA,0,offset ftitle,offset fbox,0
jmp endprog
detect:
 call MessageBoxA,0,offset ftitle2,offset fbox,0
endprog:
push 0
call exitprocess
end main
; the contribution of the contribution of \mathcal{L}_\mathcal{L} , we can assume that the contribution of \mathcal{L}_\mathcal{L}
```
Now if you have softice loaded and providing you have no anti-softice patches or frogsice running, you will get a messagebox saying softice is installed

The time has come to create our VxD, we shall hook interrupt 68 and modify the return code for 4300. So what do we need to do? lets look at it in pseudocode

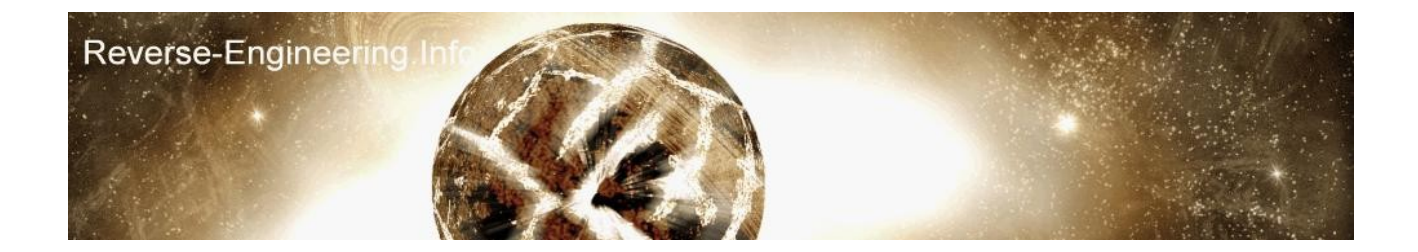

1 Set-up basic template with deviceio handling 2 On creation of VxD enable our hook 3 On deactivation of VxD disable our hook

The Hook procedure ==================

this couldn't be more simple, when Int 68 is called, it will execute this piece of code afterwards, so we just check the value of AX and modify if necessary.

Here is my full source, which i shall explain afterwards

```
; the contribution of the contribution of \mathcal{L}_\mathcal{L} , we can also the contribution of \mathcal{L}_\mathcal{L};;;;;;;;;;;;;;;;;;;;;;;;;;;;;;;;;;;;;;;;;
;;;;;;;;;;;;;;;;;; ;;
;;;;;;;;;;;; ;;
;;;;;;;; INT 68h HOOK ;;
               BOOM BOOM ;;
;;; i'm the old skool rocker ;;
;;;;; [yAtEs] ;;
;;;;;;; ;;
;;;;;;;;;;;; ;;
;;;;;;;;;;;;;;;;; ;;
;;;;;;;;;;;;;;;;;;;;;;;;;;;;;;;;;;;;;;;;;
.386p 
include vmm.inc 
include vwin32.inc 
include shell.inc
DECLARE VIRTUAL DEVICE FIRST, 1, 0, FIRST Control, \
     UNDEFINED_DEVICE_ID, UNDEFINED_INIT_ORDER 
Begin_control_dispatch FIRST 
   Control Dispatch Sys Dynamic Device Init, HOOK68
    Control_Dispatch Sys_Dynamic_Device_Exit, UNHOOK68
    Control_Dispatch w32_DeviceIoControl, OnDeviceIoControl 
End_control_dispatch FIRST
; the contribution of the contribution of \mathcal{L}_\mathcal{L} , we can also the contribution of \mathcal{L}_\mathcal{L}
```

```
VxD_LOCKED_CODE_SEG
\mathcal{F}_\mathrm{eff} is the contribution of the contribution of the contribution of the contribution of the contribution of the contribution of the contribution of the contribution of the contribution of the contribution of the
```

```
BeginProc OnDeviceIoControl 
     assume esi:ptr DIOCParams 
    .if [esi].dwIoControlCode==DIOC_Open
         xor eax,eax 
     .endif 
     ret
```
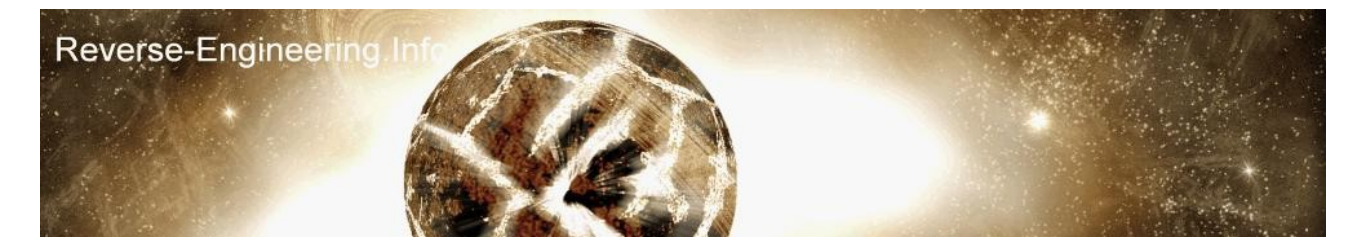

EndProc OnDeviceIoControl

```
BeginProc UNHOOK68
pushfd
pushad
 mov eax, 68h 
 mov esi, offset32 Hook68New
 VMMCall UnHook_V86_Int_Chain
popad
popfd
clc
ret
EndProc UNHOOK68
BeginProc HOOK68
pushfd
pushad
 mov eax, 68h 
 mov esi, offset32 Hook68New 
  VMMCall Hook V86 Int Chain
popad
popfd
clc
ret
EndProc HOOK68
BeginProc Hook68New
pushfd
pushad
   ;int 3
  cmp ax,0F386h PUBLISHER NOTE: THIS IS AN ERROR; CONTEXT REGS SHOULD BE USED
  jne skip
  mov ax,43h
   skip:
popad
popfd
ret
EndProc Hook68New
; the contribution of the contribution of \mathcal{L}_\mathcal{L} , we can also the contribution of \mathcal{L}_\mathcal{L}VxD_LOCKED_CODE_ENDS
\mathcal{F}_\text{max} and the contribution of the contribution of the contribution of the contribution of the contribution of the contribution of the contribution of the contribution of the contribution of the contribution of the
end
;______________________________________________________________________________
```
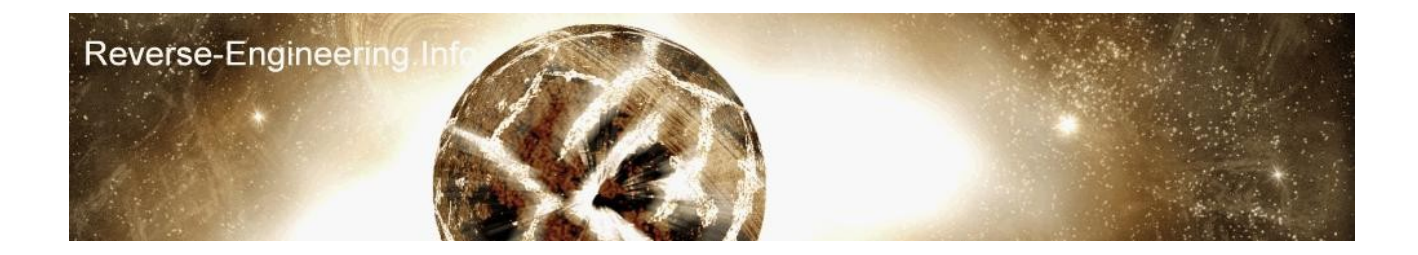

lets look at the code, most of it you should recognise

Control Dispatch Sys Dynamic Device Init, HOOK68 Control Dispatch Sys Dynamic Device Exit, UNHOOK68

here we have our control message handles, when the VxD is initialised we goto the procedure HOOK86 which has been defined in a Locked segment

```
BeginProc HOOK68
pushfd
pushad
  mov eax, 68h 
  mov esi, offset32 Hook68New 
 VMMCall Hook V86 Int Chain
popad
popfd
clc
ret
EndProc HOOK68
```
Pushfd is push all flags and Pushad is push all registers, this code says we are hooking int 68 and our new control procedure is called Hook68New, we then restore all the flags and registers and CLC, CLear Carry-flag, if there was an error hooking this interrupt then the carry-flag is set, we haven't put any error checking in there so we just clear the flag and presume everything is working ok.. :)

Now lets look at our new int 68 handle

BeginProc Hook68New pushfd pushad ;int 3 cmp ax,0F386h jne skip mov ax,43h skip: popad popfd

ret EndProc Hook68New

again straight forward, when an external program calls INT 68 this code is called afterwards, our code saves all flag and reg data, then checks AX for 0F386h, remember this is what is return if softice is installed, if that value is returned we move 43h back into the register, if not

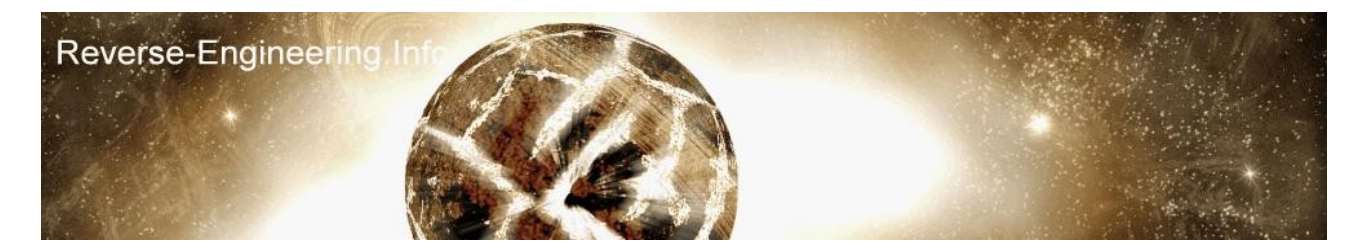

we just jump over that code and restore our flag/reg data.

The other line in our control message handle was

Control\_Dispatch Sys\_Dynamic\_Device\_Exit, UNHOOK68

when the VxD is shutdown we call the procedure UNHOOK68 which is as follows:-

BeginProc UNHOOK68 pushfd pushad mov eax, 68h mov esi, offset32 Hook68New VMMCall UnHook V86 Int Chain popad popfd clc ret EndProc UNHOOK68

Exactly the same as the hooking procedure, but we use UnHook V86 Int Chain.

that's a fair overview of the code i reckon ;), if you use the template from the last tutorial and make a new drawer and copy the stuff over, have your VxD name as First and then compile it, your DEF file and everything else should match up.

Ok so now,..run your SoftIce.exe.. says 'Softice is installed' now using your old dynamic VxD loader(loader.exe) use it to run your new VxD, A messagebox pops up saying "Loaded", DON'T click ok, now rerun Softice.exe, it says "Softice is NOT installed" woo ;) so our VxD is workin now you may click OK on the Loader.. in the background our VxD initialises the shutdown procedure, now rerun Softice.exe and you'll find Softice is installed again :) .

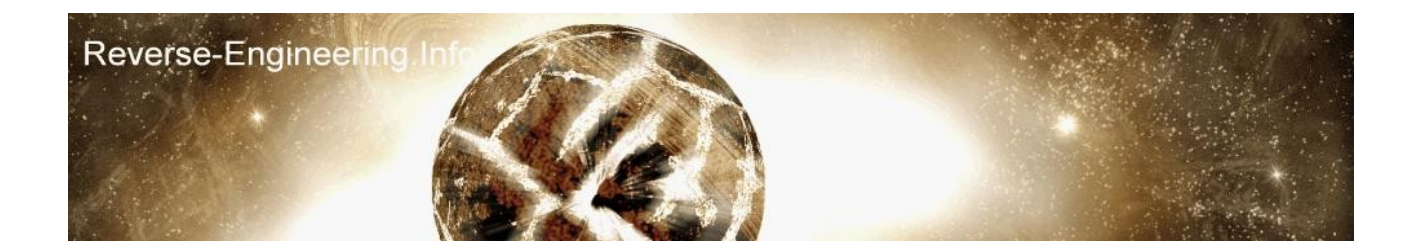

Other things to do ==================

if you want to see what's happening behind the scenes we can add a debug line, if you go back to this code in our VxD

BeginProc Hook68New pushfd pushad ;int 3 cmp ax,0F386h jne skip mov ax,43h skip:

popad popfd ret EndProc Hook68New

this is what is called when another program calls INT 68, where the line ;int 3 is remove the ; so we have:

BeginProc Hook68New pushfd pushad int 3 cmp ax,0F386h jne skip mov ax,43h skip:

popad popfd ret EndProc Hook68New

recompile your VxD. Now in softice type 'I3HERE ON' and exit, load your vxd up and run softice.exe when ur test program executes int68 softice will break and you can trace your own code and see what is happening, or... load symbol loader with Softice.exe and trace from entry point, and when you trace over, INT 68, you will see the VxD code kick in.

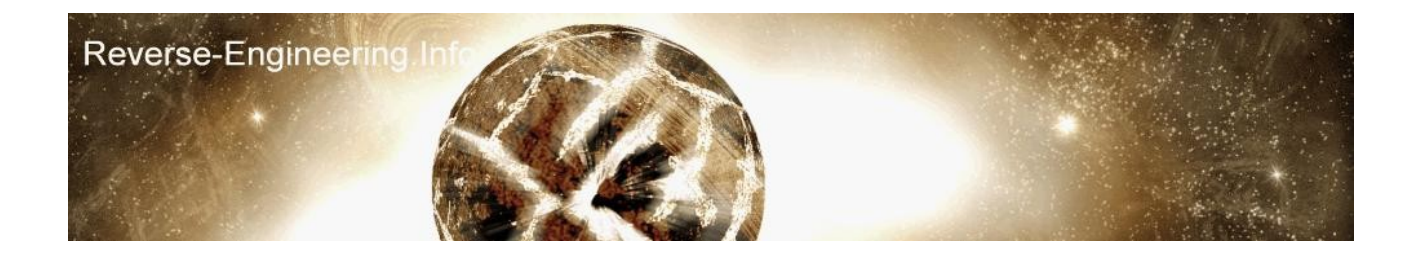

thats it till next time :), which is..um..ah.. API Hooking ;d l8rs.

[yAtEs]<br>"Keep it locked, keep it hardcore. Roots 'n' phuture. Peace."